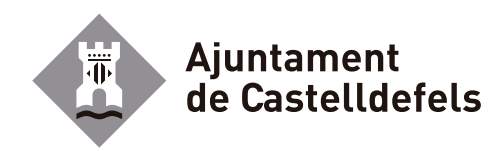

# SOL.LICITUD I AUTORITZACIÓ DE NETEJA DE PINTADES A PARETS I FAÇANES PER A COMUNITATS DE PROPIETARIS I ADMINISTRADORS DE FINQUES

SOLICITUD Y AUTORIZACIÓN DE LIMPIEZA DE PINTADAS EN PAREDES Y FACHADAS PARA COMUNICADES DE PROPIETARIOS Y ADMINISTRADORES DE FINCAS

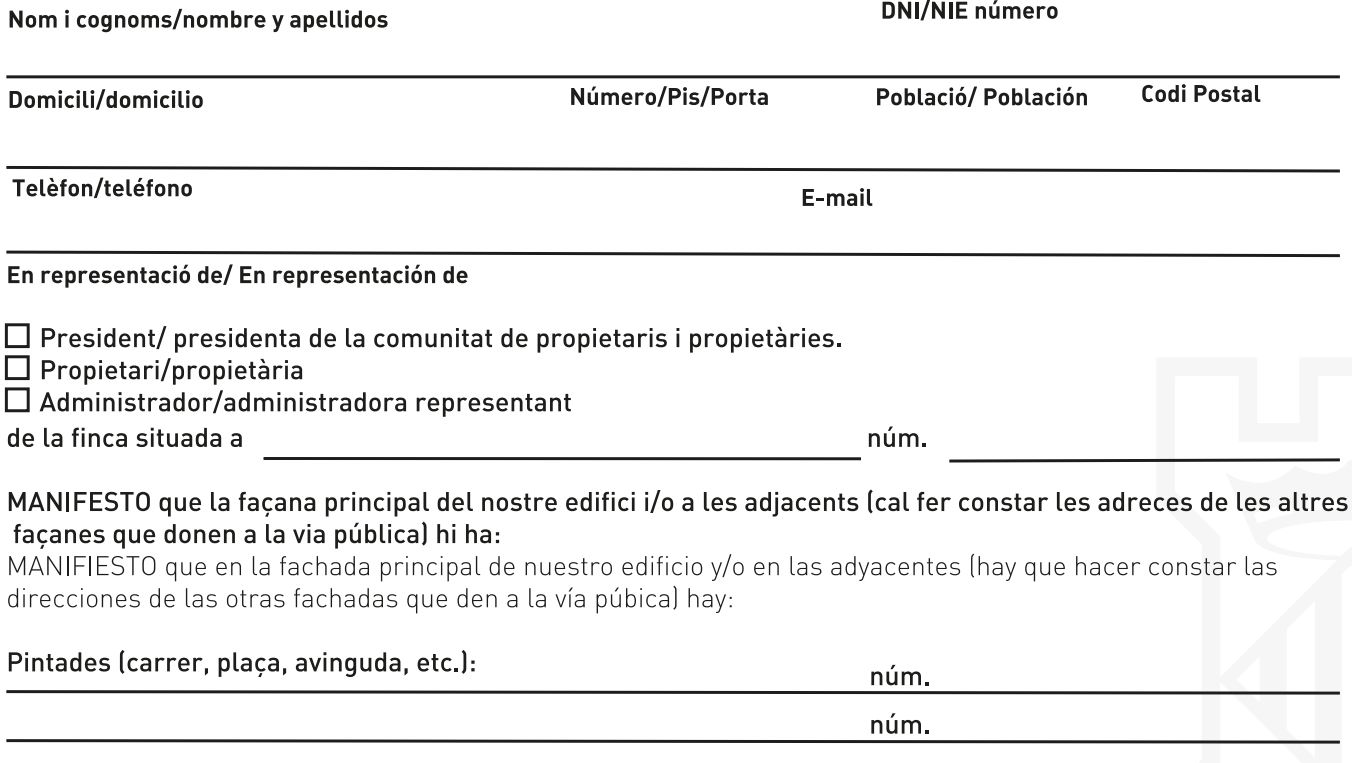

## En consequència,

SOL.LICITO I AUTORITZO als serveis municipals o a l'empresa contractada a aquest efecte per l'Ajuntament, mitjancant els mètodes que, a criteri del personal especialitzat, resultin convenients per la neteja de les esmentades pintades.

SOLICITO Y AUTORIZO a los servicios municipales o a la empresa contratada a este efecto por el Ayuntamiento, mediante los métodos que, a criterio del personal especializado, resulten convenientes para la limpieza de las pintadas citadas.

Així mateix, ACCEPTO, a tots els efectes, l'estat final de l'esmentada facana i RENUNCIO, per tant, a qualsevol tipus de reclamació, amb la relació a l'objecte d'aquesta autorització.

#### I perquè consti i tingui els efectes que corresponguin, signo aquest document.

Asimismo, ACEPTO, a todos los efectos, el estado final de la citada fachada y RENUNCIO, por tanto, a cualquier tipo de reclamación, con la relación al objeto de esta autorización.

Y para que conste a los efectos que corresponden, firmo este documento.

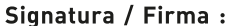

Data / Fecha : \_

núm. núm.

núm.

Les dades seran incloses en un fitxer automatitzat de l'AJUNTAMENT de CASTELLDEFELS per a la finalitat indicada, el qual adopta les mesures de seguretat necessàries,<br>d'acord amb la normativa aplicable que disposa la Llei O

Los datos se incluirán en un fichero automatizado del AYUNTAMIENTO de CASTELLDEFELS para la finalidad indicada, que adopta las medidas de seguridad necesarias, de acuerdo con la formativa aplicable, que dispone la Ley Orgá

### Documentació que cal presentar:

Original i fotocòpia de la documentació següent:

Si sou el propietari o la propietària de la finca

· DNI de la persona sol·licitant.

Si formeu part d'una comunitat de propietaris i propietàries de la finca.

- · DNI del president o de la presidenta.
- · Acta de l'assemblea de la comunitat de propietaris i propietàries en què s'autoritza el president, la presidenta o representant de la comunitat i en què s'acorda sol·licitar aquest servei de neteja de façanes.

Si ho demana l'administrador, l'administradora o representant del propietari o de la propietària de la finca

- · DNI de la persona sol·licitant.
- · DNI de l'administrador, l'administradora o representant.
- · L'escriptura de poders suficients per administrar o representar o, en el seu defecte, l'autorització del propietari o de la propietària per actuar, en nom seu, en relació amb la sol·licitud del servei de neteja de façanes.

Si ho demana l'administrador, l'administradora o representant de la comunitat de propietaris i propietàries de la finca

- · DNI del president o de la presidenta
- · DNI de l'administrador, l'administradora o representant.
- · L'escriptura de poders suficients per administrar o representar o, en el seu defecte, l'autorització de la comunitat de propietaris i propietàries, per actuar, en nom seu, en relació amb la sol·licitud del servei de neteja de façanes.
- L'acta de l'assemblea de la comunitat de propietaris i propietàries en que s'autoritza el president, la presidenta o representant i en què s'acorda sol·licitar aquest servei de neteja de façanes.

#### En tots els casos

- · L'imprès d'autorització degudament emplenat i signat.
- Fotografia de la pintada a retirar

## Documentación necesaria:

Original y fotocopia de la documentación siguiente:

Si es el propietario o la propietaria de la finca

· DNI de la persona solicitante.

Si forma parte de una comunidad de propietarios y propietarias de la finca.

- · DNI del presidente o de la presidenta.
- · Acta de la asamblea de la comunidad de propietarios y propietarias en que se autoriza el presidente, la presidenta o representante de la comunidad y en qué se acuerda solicitar este servicio de limpieza de fachadas.

Si lo pide el administrador, la administradora o representante del propietario o de la propietaria de la finca

- · DNI de la persona solicitante.
- · DNI del administrador, la administradora o representante.
- La escritura de poderes suficientes por administrar o representar o, en su defecto, la autorización del propietario o de la propietaria por actuar, en nombre suyo, en relación con la solicitud del servicio de limpieza de fachadas.

## Si lo pide el administrador, la administradora o representante de la comunidad de propietarios y propietarias de la finca

- · DNI del presidente o de la presidenta
- . DNI del administrador, la administradora o representante.
- La escritura de poderes suficientes por administrar o representar o, en su defecto, la autorización de la comunidad de propietarios y propietarias, por actuar, en nombre suyo, en relación con la solicitud del servicio de limpieza de fachadas.
- · El actA de la asamblea de la comunidad de propietarios y propietarias en que se autoriza el presidente, la presidenta o representante y en qué se acuerda solicitar este servicio de limpieza de fachadas.

En todos los casos

- · El impreso de autorización debidamente rellenado y firmado.
- · Fotografía de la pintada